$01$ 

# **Об автоматизации экспериментальных исследований взаимодействия электромагнитных волн с гетерогенными жидкими средами на сверхвысоких частотах**

© С.С. Милкин, А.В. Стародубов, С.Б. Вениг

Саратовский государственный университет им. Н.Г. Чернышевского, 410012 Саратов, Россия e-mail: StarodubovAV@gmail.com

### (Поступило <sup>в</sup> Редакцию 3 апреля 2013 г.)

Представлено описание одного из возможных методов автоматизации экспериментальных исследований взаимодействия электромагнитных волн с гетерогенными жидкими средами на сверхвысоких частотах, который реализован в виде измерительно-вычислительного программного комплекса, входящего в состав исследовательского лабораторного стенда. Комплекс позволяет в автоматическом режиме проводить измерение различных параметров взаимодействия электромагнитных волн с исследуемым веществом, управлять измерительным прибором, проводить офф-лайн обработку полученных в ходе эксперимента данных. Преимуществами разработанного комплекса являются ускорение и упрощение процессов измерения и анализа по сравнению со стандартным порядком проведения эксперимента в полностью ручном режиме. Показано применение разработанного комплекса при исследовании как известных веществ, так и искусственно созданных коллоидных и эмульсионных систем, содержащих наночастицы магнетита.

# **Введение**

В настоящее время развитие измерительной техники и достижения в сфере информационных технологий позволяют значительно расширить возможности экспериментальных научных исследований, а также последующей обработки экспериментально полученных данных [1–4].

Исследование взаимодействия электромагнитных полей с гетерогенными жидкими средами, в частности, с коллоидными и эмульсионными веществами все больше привлекает внимание ученых. Это объясняется тем, что такие сложно структурированные системы не только довольно распространены в природе, но и имеется множество искусственно созданных коллоидных и эмульсионных систем для применения в различных областях [5–7]. Одной из важнейших задач является управление физико-химическими свойствами подобных систем дистанционным образом, в частности, за счет воздействия микроволнового излучения. Понятно, что для эффективного управления физико-химическими свойствами подобных систем за счет микроволновых полей одним из центральных моментов является определение таких электрофизических параметров коллоидных и эмульсионных систем, как коэффициенты отражения и передачи электромагнитных волн, а также диэлектрическая проницаемость.

Целью настоящей работы было создание измерительно-вычислительного программного комплекса, который позволил бы автоматизировать процесс получения экспериментальных данных на стенде для исследования электрофизических параметров материалов на сверхвысоких частотах. Кроме того, неотъемлемым элементом указанного измерительно-вычислительного программного комплекса должен являться программный блок для расчета необходимых параметров коллоидных и эмульсионных систем, в частности, диэлектрической проницаемости. Одним из основных преимуществ данного программного комплекса является значительное ускорение процесса сбора и анализа экспериментально полученных данных по сравнению со стандартным порядком проведения эксперимента в полностью ручном режиме.

В состав описываемого стенда входят анализатор спектра Agilent Technologies ENA-L RF Network Analyzer E5062A, набор соединительных кабелей, специализированная измерительная коаксиальная ячейка (зарегистрирован патент на полезную модель [8]), персональный компьютер, связанный с измерительным прибором при помощи цифровой шины GPIB, а также разработанное программное обеспечение. Принципиальная схема стенда изображена на рис. 1. В данном случае коаксиальная измерительная ячейка (обозначена цифрой *4* на рис. 1) представляет собой четырехполюсник со следующими параметрами матрицы рассеяния:  $S_{11}$ ,  $S_{21}$ ,  $S_{22}$ ,  $S_{12}$ , которые подлежат измерению. Параметры *S*<sup>11</sup> и *S*<sup>22</sup> характеризуют свойства отраженных от коаксиальной измерительной ячейки электромагнитных волн. В свою очередь параметры *S*<sup>21</sup> и *S*<sup>12</sup> характеризуют свойства электромагнитных волн, прошедших через коаксиальную измерительную ячейку.

При разработке программного комплекса использовались графический язык программирования *G* разработки фирмы National Instruments, а также программа LabView 2011 [9].

Условно комплекс можно разделить на три взаимодополняющие составляющие: измерительную, вычисли-

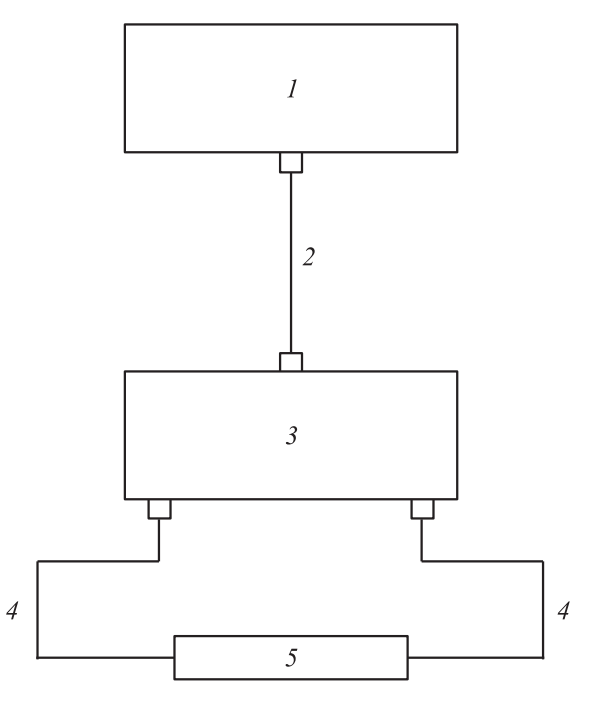

**Рис. 1.** Цифрами на рисунке обозначены:  $1 -$  персональный компьютер, 2 - цифровой анализатор СВЧ-цепей, 3 гибкий коаксиальный соелинительный кабель с волновым сопротивлением 50  $\Omega$ , 4 — коаксиальная измерительная ячейка, заполненная исследуемым веществом.

тельную и аналитическую. Объем заложенных функций был определен поставленными задачами, однако он может быть изменен в зависимости от потребностей измерения и математического анализа.

#### Измерительная составляющая  $\mathbf 1$ программного комплекса

Основные функции первой части комплекса заключаются в следующем:

• реализация связи между ЭВМ и измерительным прибором, с настройкой необходимых параметров измерения (выбор исследуемой величины, направление измерения, количество экспериментальных точек и т.д.),

• считывание экспериментальных данных от измерительного прибора, как с заранее предустановленными параметрами, так и в ручном режиме с выбором необходимых настроек,

• осуществление записи измеренных данных в текстовый файл ANSI, располагающийся в папке, в названии которой указываются измеряемый параметр, вводимое название образца, а также время проведения эксперимента.

Необходимость ускорения процесса измерения была обусловлена требованиями по предварительной настройке измерительного прибора при каждой новой экспериментальной сессии, а также при поочередном считывании измеряемых параметров одного образца при использовании стандартного программного обеспечения, реализующего связь персонального компьютера и прибора.

Программными средствами низшего уровня, благодаря которым была осуществлена связь персонального компьютера и измерительного прибора через цифровую шину GPIB, являются драйвера (development driver) разработки фирмы National Instruments [10,11].

Данные драйвера позволяют осуществлять настройку всех доступных параметров анализатора спектра Agilent Technologies ENA-L RF Network Analyzer E5062A, управлять процессом измерения и считывать экспериментальные данные из памяти прибора.

В качестве одного из преимуществ комплекса можно указать, что в случае необходимости работы с другим измерительным прибором настройка программного комплекса может быть проведена минимальными изменениями в исходном коде путем замены соответствующих драйверов.

Измерительная часть программного комплекса предусматривает проведение эксперимента как в ручном, так и автоматическом режиме. Первый режим предусматривает возможность настройки типа измеряемого параметра. направления измерения и прочих параметров. Второй режим эффективен при проведении большого числа однотипных измерений, целью которых является осуществление последующей обработки экспериментальных данных в расчетной составляющей программного комплекса. Предустановки направлены на измерение параметров матрицы рассеяния исследуемого образца  $(S_{11}$  и  $S_{21})$  в одном направлении и сохранении данных в текстовом файле с соблюдением соответствующего формата. Автоматический режим измерения предназначен также для упрощения проведения эксперимента в исследованиях, в которых ключевым является синтез новых материалов, и где изучение свойств материалов на сверхвысоких частотах не является основной целью, а лишь дополнительным методом исследования образцов. При этом отсутствует необходимость настраивать прибор вручную. Таким образом, учитывая преимущества автоматического режима работы, данный режим также может использоваться при проведении лабораторных и учебных занятий для студентов.

#### $2<sup>2</sup>$ Вычислительная составляющая программного комплекса

Вторая часть комплекса предназначена для обработки экспериментальных данных, полученных как в ходе работы с измерительной частью, так и полученных другим путем. К ее основным функциям относятся:

• считывание экспериментальных данных из файла,

• настройка геометрических параметров измерительной ячейки, влияющих на производимые расчеты, с последующим графическим отображением модели ячейки,

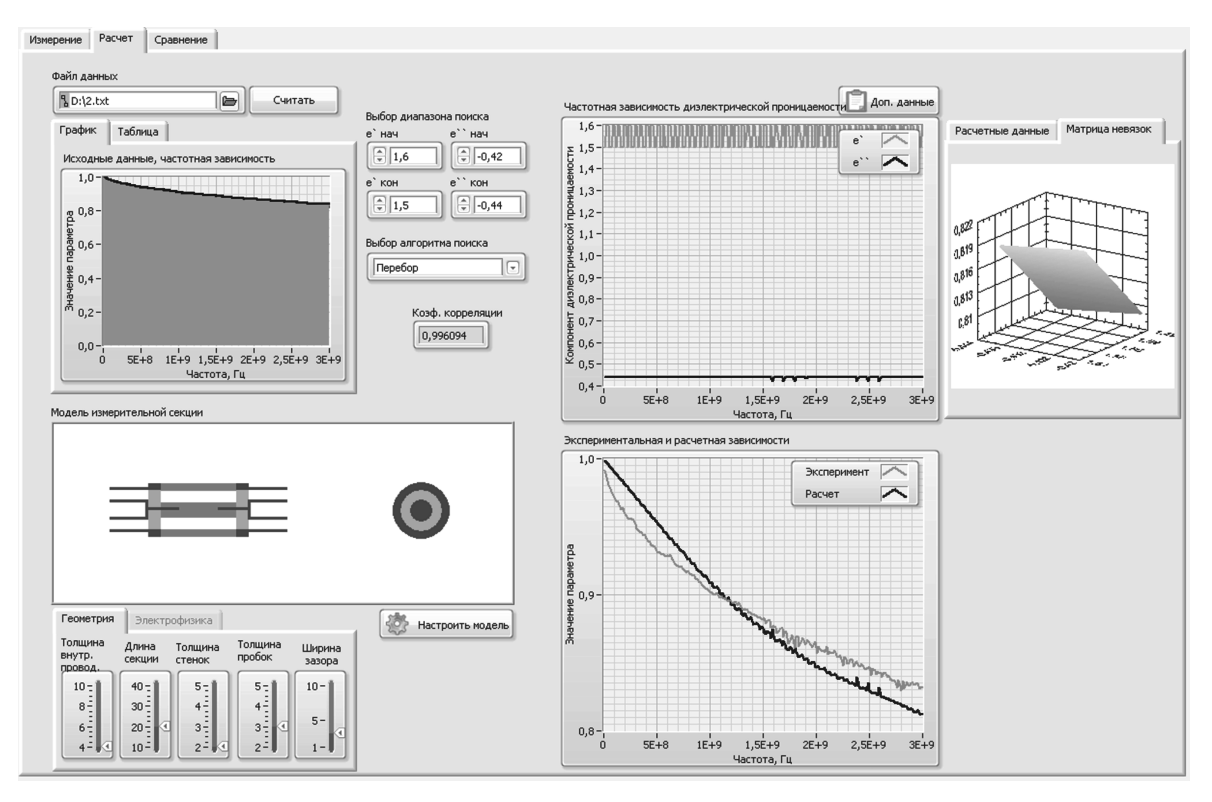

Рис. 2. Снимок экрана рабочей области вычислительной составляющей программного комплекса.

• пересчет в соответствии с двумя заложенными алгоритмами (перебора и покоординатного спуска) измеренной (считанной из файла) частотной зависимости параметров матрицы рассеяния исследуемого образца, являющегося частью слоистой структуры, заключенной в коаксиальную ячейку, в частотную зависимость мнимой и действительной частей диэлектрической проницаемости, а также последующая запись расчетных данных в текстовой файл.

В отличие от измерительной части комплекса расчетная часть не имеет привязки к конкретной модели измерительного прибора, при помощи которой были получены данные. Необходимым условием является соблюдение определенного формата файла данных. На рис. 2 представлен снимок экрана рабочей области вычислительной составляющей программного комплекса.

Используемая измерительная ячейка с помещенным в нее исследуемым образцом представляет собой слоистую структуру, представленную на рис. 3.

Основными величинами, необходимыми для проведения расчета, являются параметры матрицы рассеяния четырехполюсника — S-параметры, выражаемые для слоистой структуры следующим образом [11,12]:

$$
S_{11} = \frac{Z_{\text{in}}^{(n)} - Z_{(n+1)}}{Z_{\text{in}}^{(n)} + Z_{(n+1)}},
$$
  

$$
S_{21} = \prod_{j=1}^{n} \frac{(Z_{\text{in}}^{(j)} + Z_j)}{Z_{\text{in}}^{(j)} + Z_{j+1}} e^{i\phi_j},
$$

Журнал технической физики, 2014, том 84, вып. 1

где  $Z_{\text{in}}^{(n)}$  — входной импеданс структуры, выражаемый по формуле

$$
Z_{\text{in}}^{(n)} = \frac{Z_{\text{in}}^{(n-1)} - iZ_n \tg(k_{nz}d)}{Z_n - iZ_{\text{in}}^{(n-1)} \tg(k_{nz}d)} Z_n
$$

Действительную и мнимую части комплексной диэлектрической проницаемости образца можно определять как через  $S_{11}$ , так и через  $S_{21}$ . Использование выражения для S<sub>21</sub> позволяет достичь более высокой точности, так как погрешность экспериментального из-

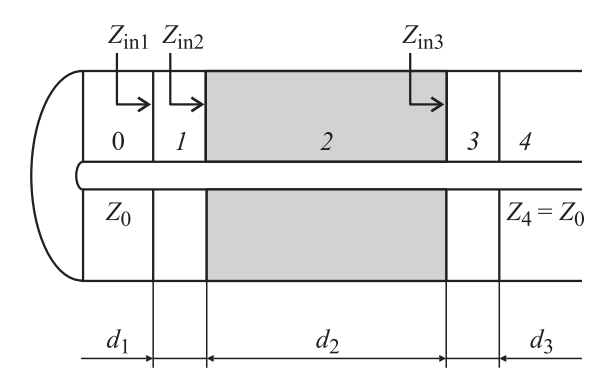

Рис. 3. Схематичное представление исследуемой слоистой структуры: Z<sub>in</sub> — входное волновое сопротивление слоя,  $Z$  — волновое сопротивление слоя,  $d$  — толщина слоя; 0, 4 — воздушная среда,  $1, 3$  — пробка из слабопоглощающего материала, 2 — исследуемое вещество.

мерения коэффициента прохождения обычно меньше, чем погрешность коэффициента отражения [13].

Поскольку диэлектрическая проницаемость не выражается этими формулами в явном виде, для ее нахождения необходимо применить математические методы поиска минимума целевой функции [14] (разности между измеренными и рассчитанными значениями). Поскольку зависимости S<sub>11</sub> и S<sub>21</sub> от диэлектрической проницаемости носят периодический характер, поиск может дать неверное решение. Поэтому перед началом процедуры минимизации целевой функции нужно выбрать начальное приближение для значения диэлектрической проницаемости, близкое к ее истинному значению. При невысоких частотах, когда на длине образца укладывается менее четверти длины волны, для получения правильного решения можно принимать за начальное приближение минимальное значение диэлектрической проницаемости.

Суть алгоритма поиска заключается в переборе всех возможных комбинаций (или, в случае метода покоординатного спуска [15] в выборе только определенных значений для подстановки в выражение для  $S_{11}$  или  $S_{21}$ ) действительной и мнимой частей комплексной диэлектрической проницаемости в заранее заданном диапазоне и с определенной точностью. Разница между экспериментальным и рассчитанным значениями параметра матрицы рассеяния находилась как расстояние между двумя векторами, величина которого подлежала минимизации. Для увеличения точности алгоритм вычисления охватывался обратной связью, выражающейся в плавающем диапазоне поиска значений. Параметром, выбранным для оценки точности вычисления, был выбран коэффициент корреляции Пирсона, использующийся в статистике для оценки силы корреляционной зависимости. Он определяется отношением математического ожидания произведения отклонений случайных величин от их средних значений к произведению среднеквадратичных отклонений этих величин [16,17]:

$$
r_{xy} = \frac{\frac{1}{n} \sum_{i=1}^{n} (x_i - \bar{x})(y_i - \bar{y})}{\sigma_x \sigma_y}
$$

Если коэффициент корреляции равен по модулю единице, то между случайными величинами существует линейная зависимость, если же он равен нулю, то случайные величины независимы. Промежуточные значения говорят о том, что две выборки коррелируют в некоторой степени.

Результатом работы алгоритма минимизации целевой функции будут значения комплексной диэлектрической проницаемости исследуемого образца на ряде частот. Эти значения использовались для расчета параметров матрицы рассеяния слоистой структуры, которые проверялись на степень корреляции с экспериментально измеренными данными. Варьированием границ диапазона поиска минимума добивались максимально возможного коэффициента корреляции.

Таким образом, весь алгоритм расчета представлял собой двухступенчатую оптимизацию, сначала по пространству значений комплексной диэлектрической проницаемости, затем по пространству границ начального диапазона поиска.

С целью повышения информативности расчет может вестись на всех информативных точках при соответствующем увеличении временных затрат. Импортируемые данные отображаются в виде графика или таблицы в зависимости от выбранной вкладки меню. Перед проведением расчета необходимо настроить модель измерительной ячейки. Важными параметрами являются ее геометрия (диаметр внутреннего проводника, ширина зазора, длина ячейки, толщина пробок), а также различные электрофизические свойства (материал пробок, материал волноведущей секции). Автоматически обновляемый рисунок ячейки отображает ее в реальном масштабе. Органами управления программы являются окна задания диапазона поиска диэлектрической проницаемости. Изменяя эти входные данные, требуется добиться максимально возможного коэффициента корреляции экспериментальных и расчетных кривых частотных зависимостей коэффициента S<sub>21</sub>, используемого для проведения расчета. Расчетные зависимости мнимой и действительной частей диэлектрической проницаемости также отображаются на отдельном графике. В качестве лополнительной информации мнимая и действительная зависимости диэлектрической проницаемости отображаются в виде таблицы, а также на отдельной вкладке отображается матрица невязок на определенной частоте в виде трехмерного графика. В качестве опции возможен выбор алгоритма поиска: простым перебором всех возможных значений в заданном диапазоне и с заданной точностью или методом покоординатного поиска.

#### 3. Аналитическая составляющая программного комплекса

Третья часть программного комплекса позволяет проводить сравнительный анализ до шести различных кривых с построением их на отдельном графике при считывании данных из соответствующих текстовых файлов. При проведении аналитической работы с измеренными или расчетными данными часто возникает необходимость построения частотных зависимостей различных образцов на одном графике. Такое отображение позволяет проводить сравнительный анализ, выявляя закономерности в их расположении.

Программный комплекс является портируемым при наличии на компьютере установленного пакета LabView Run-Time Engine (устанавливается вместе с программой LabView), т.е. работает по запуску исполняемого файла с расширением \*.ехе. В случае отсутствия на компьютере установленного LabView Run-Time Engine программный комплекс может поставляться в виде установочного файла, содержащего разработанную программу, а также все необходимые для ее работы ресурсы.

# **4. Применение разработанного программного комплекса**

Программный комплекс позволяет автоматизировать процесс измерения электрофизических параметров взаимодействия электромагнитных волн с различного рода веществами, включая измерения коэффициентов передачи и отражения электромагнитной волны, КСВ, а также расчет значений диэлектрической проницаемости. Рассчитанные с использованием разработанного измерительно-вычислительного программного комплекса значения диэлектрической проницаемости ряда стандартных веществ, таких как вода, керосин, спирт, глицерин совпали с известными для этих веществ табличными значениями. Последнее подтверждает работоспособность разработанного комплекса. С использованием разработанного программно-измерительного комплекса было проведено исследование характеристик СВЧ-волны при заполнении коаксиальной ячейки коллоидными растворами и эмульсиями различных составов: керосин осветительный (ГОСТ 11128-65), прошедшая предварительную очистку нефть (месторождение в Ленинградской области), коллоидный раствор наночастиц магнетита, диспергированных в керосине осветительном, эмульсия, содержащая наночастицы магнетита и микрокапли воды, с керосином в качестве основы. Проведено исследование частотной зависимости коэффициента поглощенной в образце мощности микроволнового излучения [18]. Полученные экспериментальные результаты свидетельствуют о том, что использование разработанного программного комплекса позволяет проводить анализ коллоидных и эмульсионных систем с близкими значениями диэлектрической проницаемости и выявить наличие наночастиц магнетита в растворе. Таким образом, продемонстрирована возможность использования разработанного комплекса для проведения экспериментальных исследований свойств коллоидных и эмульсионных систем в диапазоне частот до 3 GHz. Кроме ускорения процесса сбора и анализа экспериментально получаемых данных преимуществом программного комплекса также является то, что он позволяет осуществлять выбор и настройку измеряемых электрофизических параметров. Последнее с положительной стороны характеризует гибкость разработанного программного комплекса, так как имеется возможность настройки работы программного комплекса под конкретные требуемые цели и задачи экспериментальных исследований. Учитывая возможность гибкой настройки разработанный программный комплекс может быть использован в образовательном процессе при проведении лабораторных работ и физических практикумов для подготовки специалистов, бакалавров и магистров,

обучающихся на естественнонаучных факультетах по направлениям " Физика", " Радиофизика", " Материаловедение и технологии материалов", " Электроника и наноэлектроника" (по профилю "Микро- и наноэлектроника, диагностика нано- и биомедицинских систем"). В настоящее время разработанный программный комплекс уже используется при подготовке дипломных работ, а также ряда диссертаций на соискание степени кандидата наук. Новизна разработанного программного комплекса по сравнению с аналогичными системами (в частности, продуктами фирмы Agilent Technologies) заключается в сочетании измерительной, вычислительной и аналитической составляющих, в гибкости настоек сбора, обработки и анализа экспериментальных данных, а также в возможности работы с различными контрольно-измерительными приборами разных производителей путем установки соответствующих драйверов устройств.

# **Заключение**

Таким образом, в работе представлен один из возможных вариантов метода автоматизации проведения экспериментальных исследований взаимодействия электромагнитных волн с гетерогенными жидкими средами. Представленный метод реализован в виде измерительновычислительного программного комплекса [19], входящего в состав стенда исследования электрофизических параметров жидких сред на сверхвысоких частотах. Комплекс позволяет проводить в автоматическом режиме детальные исследования различных параметров электромагнитных волн, взаимодействующих с исследуемым веществом, управлять дистанционно измерительным прибором, проводить обработку экспериментально полученных данных.

## **Список литературы**

- [1] *Кузьмичев Д.А., Радкевич И.А.* // *Автоматизация экспериментальных исследований.* 1983. С. 392.
- [2] *Певчев Ю.Ф., Финогенов К.Г.* // *Автоматизация физического эксперимента.* Энергоатомиздат, 1986. С. 367.
- [3] *Соколов М.П. Автоматические измерительные устройства в экспериментальной физике.* Атомиздат, 1978. С. 352.
- [4] *Перцовский М.И.* // *Лабораторная автоматизация: организация современных приборных комплексов, систем проведения экспериментов и испытаний.* RM MAGAZINE. 2005. № 6. С. 46.
- [5] *Voigt A., Buske N., Sukhorukov G.B., Antipov A.A., Leporatti S., Lichtenfeld H., Baumler H., Donath E., Moehwald H.* // J. Magn. Magn. Mater. 2001. Vol. 225. N. 1−2. P. 59−66.
- [6] *Hu S.-H., Tsai C.-H., Liao C.-F., Liu D.-M., Chen S.-Y.* // Langmuir. 2008. Vol. 24. P. 11 811−11 818.
- [7] *Калинин Ю.А., Стародубов А.В., Березин С.В.* // Наука и технологии в промышленности. 2009. № 3. С. 28−31.
- [8] Пат. РФ на полезную модель № 119124. Коаксиальная ячейка для измерения параметров жидких диэлектриков на сверхвысоких частотах (СВЧ). Милкин С.С., Стародубов А.В., Горин Д.А., Калинин Ю.А. Коаксиальная ячейка для С.С. Милкин, А.В. Стародубов, Д.А. Горин, Ю.А. Калинин. 10.08.2012. Бюл. № 22.
- [9] *Бутырин П.А., Васьковская Т.А., Каратаева В.В., Материкин С.В.* Автоматизация физических исследований и эксперимента: компьютерные измерения и виртуальные приборы на основе LabVIEW. 2005. М.: ДМК Пресс, 264 с.
- [10] *Штернов А.А., Зверев А.И.* // Управление измерительными приборами с помощью LabVIEW. Тр. Научн. конф. по радиофизике. ННГУ, 2004.
- [11] *Михеев П.М., Крылова С.И., Лукьянченко В.А., Урюпина Д.С.* // Учебный курс LabVIEW. М. МГУ, 2007. С. 365.
- [12] *Бреховских Л.М. Волны в слоистых средах*. АН СССР. Акустический ин-т. 1973.
- [13] *Эпов М.И., Миронов В.Л., Бобров П.П., Савин И.В, Репин А.В.* // Геология и геофизика. 2009. Т. 50. № 5. C. 613.
- [14] *Рейзлин В.И.* Численные методы оптимизации: учебное пособие. Томский политех. ун-т. 2011.
- [15] *Ращиков В.И.* Численные методы. Компьютерный практикум: Учебно-методическое пособие. НИЯУ МИФИ. 2009.
- [16] *Гмурман В.Е. Теория вероятностей и математическая статистика. Учебное пособие для вузов*. М.: Высшая школа, 2004.
- [17] *Елисеева И.И., Юзбашев М.М. Общая теория статистики. Учебник. 4-е изд.*, перераб. и доп. М.: Финансы и статистика, 2002.
- [18] *Милкин С.С., Стародубов А.В., Герман С.В., Маркин А.В., Горин Д.А., Вениг С.Б., Калинин Ю.А.* // Нано- и микросистемная техника. 2013. № 3. C. 22−26.
- [19] *Милкин С.С., Стародубов А.В.* S-Matrix. Свидетельство о государственной регистрации программы для ЭВМ № 2012661395. 2012 // Официальный бюллетень Реестра программ для ЭВМ. М., 13.12.2012.